```
1 // Fig. 14.1: DivideByZeroException.java
2 // Definition of class DivideByZeroException.
3 // Used to throw an exception when a
4 // divide-by-zero is attempted.
5 public class DivideByZeroException
6 extends ArithmeticException {
7 public DivideByZeroException()
8 {
       9 super( "Attempted to divide by zero" );
10 }
\frac{11}{12}12 public DivideByZeroException( String message )
13 {
       super( message );<br>}
15 }
16 }
```
**Fig. 14.1** A simple exception handling example with divide by zero (part 1 of 4).

```
17 // Fig. 14.1: DivideByZeroTest.java
18 // A simple exception handling example.
19 // Checking for a divide-by-zero-error.
   import java.text.DecimalFormat;
21 import javax.swing.*;
22 import java.awt.*;
   import java.awt.event.*;
\frac{24}{25}25 public class DivideByZeroTest extends JFrame
26 implements ActionListener {
27 private JTextField input1, input2, output;<br>28 private int number1, number2;<br>29 private double result;
      28 private int number1, number2;
      private double result;
30<br>31
31 // Initialization
      32 public DivideByZeroTest()
\frac{33}{34} {
          34 super( "Demonstrating Exceptions" );
35
36 Container c = getContentPane();
          37 c.setLayout( new GridLayout( 3, 2 ) );
38
39 c.add( new JLabel( "Enter numerator ",
                             40 SwingConstants.RIGHT ) );
41 input1 = new JTextField( 10 );
42 c.add( input1 );
43
44 c.add(
             45 new JLabel( "Enter denominator and press Enter ",
46 SwingConstants.RIGHT ) );
47 input2 = new JTextField( 10 );
48 c.add( input2 );
```
 **input2.addActionListener( this );**

**Fig. 14.1** A simple exception handling example with divide by zero (part 2 of 4).

```
\frac{50}{51}51 c.add( new JLabel( "RESULT ", SwingConstants.RIGHT ) );
52 output = new JTextField();<br>53 c.add( output );
         53 c.add( output );
54
         55 setSize( 425, 100 );
56 show();
57 }
58
59 // Process GUI events
      60 public void actionPerformed( ActionEvent e )
61 {
         62 DecimalFormat precision3 = new DecimalFormat( "0.000" );
63
         64 output.setText( "" ); // empty the output JTextField
65
66 try { 
67 number1 = Integer.parseInt( input1.getText() );
            number2 = Integer.parseInt( input2.getText() );
69
            70 result = quotient( number1, number2 );
71 output.setText( precision3.format( result ) );
72 }
73 catch ( NumberFormatException nfe ) {
74 JOptionPane.showMessageDialog( this,
75 "You must enter two integers",
76 "Invalid Number Format",
         77 JOptionPane.ERROR_MESSAGE );
78 }
79 catch ( DivideByZeroException dbze ) {
80 JOptionPane.showMessageDialog( this, dbze.toString(),
81 "Attempted to Divide by Zero",
               82 JOptionPane.ERROR_MESSAGE );
83 }
84 }
85
86 // Definition of method quotient. Used to demonstrate
87 // throwing an exception when a divide-by-zero error
88 // is encountered.
89 public double quotient( int numerator, int denominator )
         90 throws DivideByZeroException
91 {
92 if ( denominator == 0 )
            93 throw new DivideByZeroException();
94<br>95
         95 return ( double ) numerator / denominator;
96 }
97
      98 public static void main( String args[] )
99 {
```

```
100 DivideByZeroTest app = new DivideByZeroTest();
101
```

```
Fig. 14.1 A simple exception handling example with divide by zero (part 3 of 4).
102 app.addWindowListener(
103 new WindowAdapter() {
                      104 public void windowClosing( WindowEvent e )
105 {
106 e.getWindow().dispose();
                          System.exit( 0 );
108 }
109 }
110 );<br>111 }
111 }
112 }
                    Demonstrating Exceptions
                                                                  - \Box \timesEnter numerator 100
                     Enter denominator and press Enter 7
                                        RESULT 14.286
   Demonstrating Exceptions
                                               | \square | \square | \times |Invalid Number Format
                                                                                       \vert x \vertEnter numerator 100
                                                                You must enter two integers
   Enter denominator and press Enter hello
                      RESULT
                                                                        OKDemonstrating Exceptions
                                                                 \BoxEnter numerator 100
                     Enter denominator and press Enter 0
                                        RESULT
                        Attempted to Divide by Zero
                                                                  \overline{\mathbf{x}}DivideByZeroException: Attempted to divide by zero
                                             OK
```
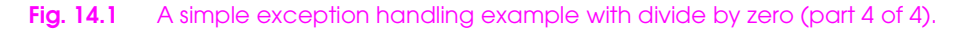

**The java.lang package errors**

**Error** (all in **java.lang** except for **AWTError**, which is in **java.awt**)  **LinkageError ClassCircularityError ClassFormatError ExceptionInInitializerError IncompatibleClassChangeError AbstractMethodError IllegalAccessError InstantiationError NoSuchFieldError NoSuchMethodError NoClassDefFoundError UnsatisfiedLinkError VerifyError ThreadDeath VirtualMachineError (Abstract class) InternalError OutOfMemoryError StackOverflowError UnknownError AWTError** (in **java.awt**)

**Fig. 14.2** The **java.lang** package errors .

**The java.lang package exceptions**

```
Exception
    ClassNotFoundException
    CloneNotSupportedException
    IllegalAccessException
    InstantiationException
    InterruptedException
    NoSuchFieldException
    NoSuchMethodException
    RuntimeException
       ArithmeticException
       ArrayStoreException
       ClassCastException
       IllegalArgumentException
          IllegalThreadStateException
          NumberFormatException
       IllegalMonitorStateException
       IllegalStateException
       IndexOutOfBoundsException
          ArrayIndexOutOfBoundsException
          StringIndexOutOfBoundsException
       NegativeArraySizeException
       NullPointerException
       SecurityException
```
**Fig. 14.3** The **java.lang** package exceptions.

## **The java.util package exceptions**

**Exception**

 **RuntimeException EmptyStackException MissingResourceException NoSuchElementException TooManyListenersException**

**Fig. 14.4** The **java.util** package exceptions.

**The java.io package exceptions**

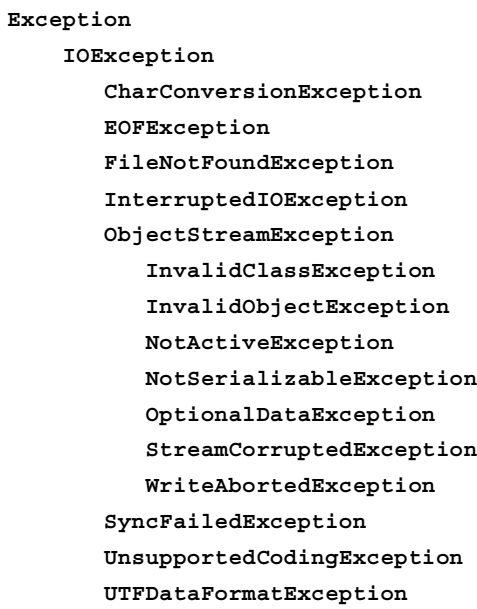

**Fig. 14.5** The **java.io** package exceptions .

**The java.awt package exceptions**

**Exception**

 **AWTException**

 **RuntimeException**

 **IllegalStateException**

 **IllegalComponentStateException**

**Fig. 14.6** The **java.awt** package exceptions .

**The java.net package exceptions**

## **Exception**

 **IOException BindException MalformedURLException ProtocolException SocketException ConnectException NoRouteToHostException UnknownHostException UnknownServiceException**

**Fig. 14.7** The **java.net** package exceptions.

```
1 // Fig. 14.8: UsingExceptions.java
2 // Demonstration of the try-catch-finally
3 // exception handling mechanism.
4 public class UsingExceptions {
       5 public static void main( String args[] )
6 {
7 try {
8<br>
9
blowException();<br>
9
b
 9 }
10 catch ( Exception e )
11 {
          System.err.println( "Exception handled in main" );<br>}
13 }
\frac{14}{15}15 doesNotThrowException();
16 }
```

```
Fig. 14.8 Demonstration of the try-catch-finally exception handling 
          mechanism (part 1 of 2).
```

```
\frac{17}{18}18 public static void throwException() throws Exception
\frac{19}{20} {
20 // Throw an exception and immediately catch it.
          21 try {
             System.out.println( "Method throwException" );
             23 throw new Exception(); // generate exception
24 }
          catch( Exception e )
26 {
             27 System.err.println(
28 "Exception handled in method throwException" );<br>29 throw e; // rethrow e for further processing
             29 throw e; // rethrow e for further processing
30
          31 // any code here would not be reached
32 }
33 finally {
34 System.err.println(
                35 "Finally executed in throwException" );
36 }
37
          38 // any code here would not be reached
39 }
40
41 public static void doesNotThrowException()
42 {
43 try {
             44 System.out.println( "Method doesNotThrowException" );
45 }
46 catch( Exception e )
47 {
48 System.err.println( e.toString() );
49 }
```

```
50 finally {<br>51 System
               51 System.err.println(
            52 "Finally executed in doesNotThrowException" );
53 }
54
55 System.out.println(<br>56 Fixed of method demonstrated
56 "End of method doesNotThrowException" );
    57 }
58 }
```
**Method throwException Exception handled in method throwException Finally executed in throwException Exception handled in main Method doesNotThrowException Finally executed in doesNotThrowException End of method doesNotThrowException**

**Fig. 14.8** Demonstration of the **try**-**catch**-**finally** exception handling mechanism (part 2 of 2).

```
1 // Fig. 14.9: UsingExceptions.java
 2 // Demonstration of stack unwinding.
3 public class UsingExceptions {
 4 public static void main( String args[] )
5 {
          6 try {
7<br>8<br>}<br>}
 8 }
9 catch (Exception e ) {<br>10 system.err.println(
             10 System.err.println( "Exception handled in main" );
11 }<br>12 }
12 }
\frac{13}{14}14 public static void throwException() throws Exception
15 {
16 // Throw an exception and catch it in main.
17 try {
18 System.out.println( "Method throwException" );<br>19 throw new Exception(); // generate except
             19 throw new Exception(); // generate exception
20 }
          catch( RuntimeException e ) { // nothing caught here
             System.err.println( "Exception handled in " +
                                 "method throwException" );
24 }
          finally {
          System.err.println( "Finally is always executed" );<br>}
27 }
28 }
29 }
```
**Fig. 14.9** Demonstration of stack unwinding (part 1 of 2).

**Method throwException Finally is always executed Exception handled in main**

Fig. 14.9 Demonstration of stack unwinding (part 2 of 2).

```
1 // Fig. 14.10: UsingExceptions.java
2 // Demonstrating the getMessage and printStackTrace
3 // methods inherited into all exception classes.
4 public class UsingExceptions {
      5 public static void main( String args[] )
6 {
7 try {
8 method1();
 9 }
10 catch ( Exception e ) {
11 System.err.println( e.getMessage() + "\n" );
```
**Fig. 14.10** Using **getMessage** and **printStackTrace** (part 1 of 2).

```
12 e.printStackTrace();
13 }
14 }
15
16 public static void method1() throws Exception
\frac{17}{18} {
       method2();<br>}
19 }
20
      public static void method2() throws Exception
22 {
       method3();<br>}
24 }
25
      public static void method3() throws Exception
27 {
       throw new Exception( "Exception thrown in method3" );<br>}
29 }
30 }
```

```
Exception thrown in method3
java.lang.Exception: Exception thrown in method3
        at UsingExceptions.method3(UsingExceptions.java:28)
        at UsingExceptions.method2(UsingExceptions.java:23)
        at UsingExceptions.method1(UsingExceptions.java:18)
         at UsingExceptions.main(UsingExceptions.java:8)
```
**Fig. 14.10** Using **getMessage** and **printStackTrace** (part 2 of 2).